# Package 'allelematch'

April 15, 2019

<span id="page-0-0"></span>Title Identifying Unique Multilocus Genotypes where Genotyping Error and Missing Data may be Present

Version 2.5.1

Maintainer Todd Cross <todd.cross@gmail.com>

Description Tools for the identification of unique of multilocus genotypes when both genotyping error and missing data may be present. The package is targeted at those working with large datasets and databases containing multiple samples of each individual, a situation that is common in conservation genetics, and particularly in non-invasive wildlife sampling applications. Functions explicitly incorporate missing data, and can tolerate allele mismatches created by genotyping error. If you use this tool, please cite the package using the journal article in Molecular Ecology Resources (Galpern et al., 2012). Please use citation('allelematch') to call the full citation. For users with access to the associated journal article, tutorial material is also available as supplementary material to the article describing this software, the citation for which can be called using citation('allelematch').

Depends graphics, stats, utils

Imports dynamicTreeCut

Suggests R.rsp

VignetteBuilder R.rsp

License GPL-3

LazyLoad yes

NeedsCompilation no

# Repository CRAN

Author Paul Galpern [aut], Todd Cross [cre, ctb], Katie Zarn [ctb]

Date/Publication 2019-04-15 21:22:47 UTC

# R topics documented:

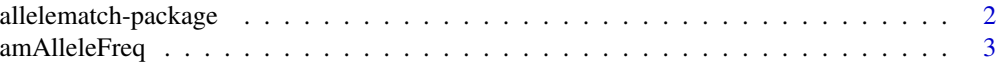

<span id="page-1-0"></span>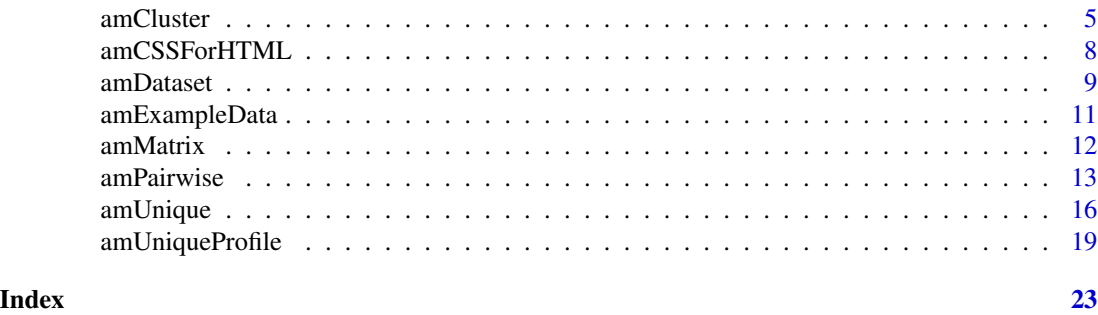

allelematch-package *Identifying Unique Multilocus Genotypes where Genotyping Error and Missing Data may be Present*

# Description

This package provides tools for the identification of unique of multilocus genotypes when both genotyping error and missing data may be present. The package is targeted at those working with large datasets and databases containing multiple samples of each individual, a situation that is common in conservation genetics, and particularly in non-invasive wildlife sampling applications. Functions explicitly incorporate missing data, and can tolerate allele mismatches created by genotyping error.

# Details

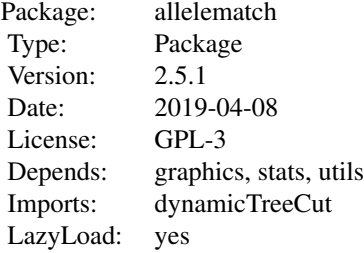

Supplementary documentation describing the operation of the software in detail and illustrating the use of the software using tutorials is available as a vignette. It is installed with the package and linked from the package index help page.

Simulations examining the performance of these tools have also been performed, and results are available in the publication associated with this package. Please refer to the publication:

Galpern P, Manseau, M, Hettinga P, Smith K, and Wilson P. (2012) allelematch: an R package for identifying unique multilocus genotypes where genotype error and missing data may be present. *Molecular Ecology Resources* 12:771-778.

# <span id="page-2-0"></span>amAlleleFreq 3

Use citation("allelematch") for the full citation. Please also use this publication when citing the package.

An important core element of the package is dynamic tree cutting, and this is made possible using the dynamicTreeCut package for R (Langfelder et al., 2008).

# Author(s)

Paul Galpern (<pgalpern@gmail.com>)

#### References

Langfelder P, Zhang B, Horvath S. (2008) Defining clusters from a hierarchical cluster tree: the Dynamic Tree Cut package for R. *Bioinformatics*, 24, 719

amAlleleFreq *Determine allele frequencies*

# Description

This function determines the allele frequencies for each locus in a multilocus genetic dataset by first removing missing observations. It requires an amDataset object and a map vector relating each column of the dataset to a genetic locus.

#### Usage

amAlleleFreq(amDatasetFocal, multilocusMap = NULL) ## S3 method for class 'amAlleleFreq'  $print(x, \ldots)$ 

# Arguments

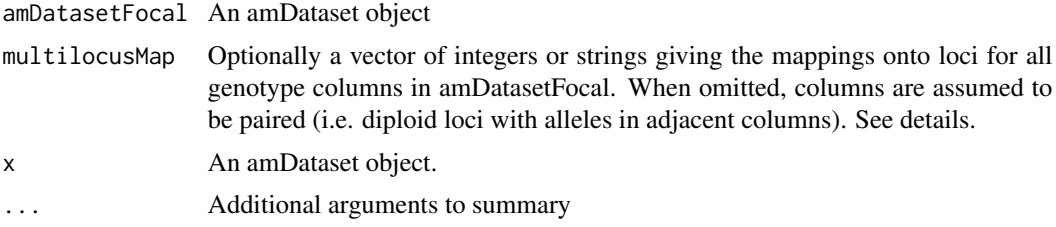

#### Details

This function is called by amUnique

multilocusMap is often not required, as amDataset objects will typically consist of paired columns of genotypes, where each pair is a separate locus. In cases where this is not the case (e.g. gender is given in only one column), a map vector must be specified.

Example: amDataset consists of gender followed by 4 diploid loci in paired columns

```
multilocusMap=c(1,2,2,3,3,4,4,5,5)
or equally
multilocusMap=c("GENDER", "LOC1", "LOC1", "LOC2", "LOC2", "LOC3", "LOC4", "LOC4")
```
#### Value

An amAlleleFreq object

# Author(s)

Paul Galpern (<pgalpern@gmail.com>)

## References

Please see the supplementary documentation for more information. This is available as a vignette. Click on the index link at the bottom of this page to find it.

# See Also

[amUnique](#page-15-1)

# Examples

```
## Not run:
data("amExample5")
## Produce amDataset object
myDataset1 <- amDataset(amExample5, missingCode="-99", indexColumn=1,
   metaDataColumn=2)
## Usage
myAlleleFreq <- amAlleleFreq(myDataset1,
   multilocusMap=c(1,2,2,3,3,4,4,5,5,6,6,7,7,8,8,9,9,10,10,11,11))
## Produce amDataset object, but remove gender column
myDataset2 <- amDataset(amExample5, missingCode="-99", indexColumn=1,
   metaDataColumn=2, ignoreColumn="gender")
## Because all columns are paired, usage is simpler
myAlleleFreq <- amAlleleFreq(myDataset2)
```
## End(Not run)

<span id="page-3-0"></span>

<span id="page-4-1"></span><span id="page-4-0"></span>

#### Description

Functions to perform clustering of multilocus genotypes in order to identify unique consensus and singleton genotypes, and review the output of the analysis in formatted text, HTML, or CSV. These functions are usually called by [amUnique](#page-15-1). This interface remains to enable a better understanding of how [amUnique](#page-15-1) operates. For more information see example.

There are three steps to this analysis: (1) Identify the dissimilarity between pairs of genotypes using a metric which takes missing data into account; (2) Cluster this dissimilarity matrix using a standard hierarchical agglomerative clustering approach; and (3) Use a dynamic tree cutting approach to identify clusters.

# Usage

```
amCluster(amDatasetFocal, runUntilSingletons = TRUE, cutHeight = 0.3,
   missingMethod = 2, consensusMethod = 1, clusterMethod = "complete")
amHTML.amCluster(x, htmlFile = NULL, htmlCSS = amCSSForHTML())
amCSV.amCluster(x, csvFile)
## S3 method for class 'amCluster'
summary(object, html = NULL, csv = NULL, ...)
```
# Arguments

amDatasetFocal An amDataset object containing genotypes to cluster

runUntilSingletons

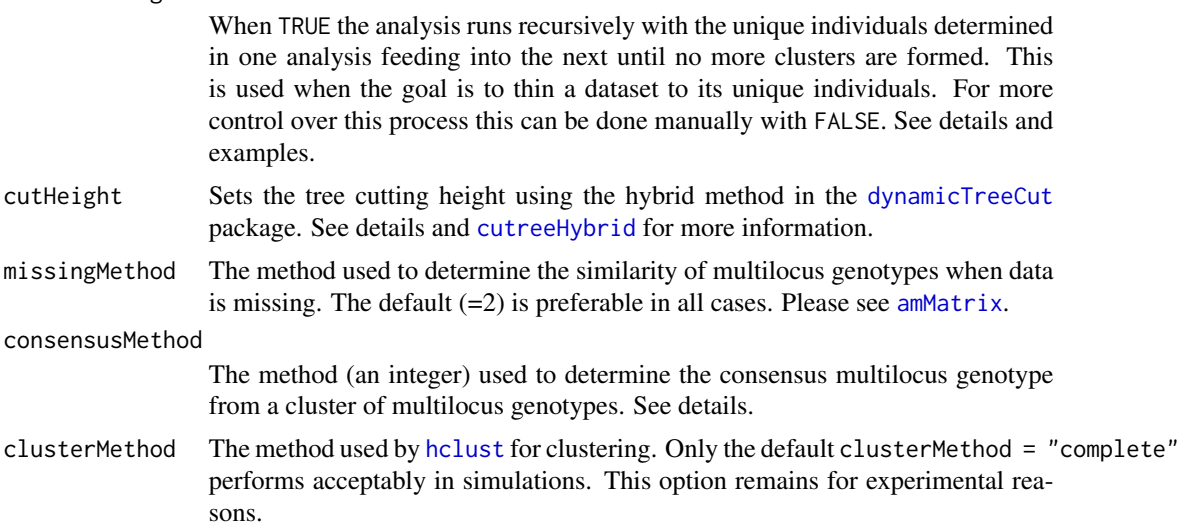

<span id="page-5-0"></span>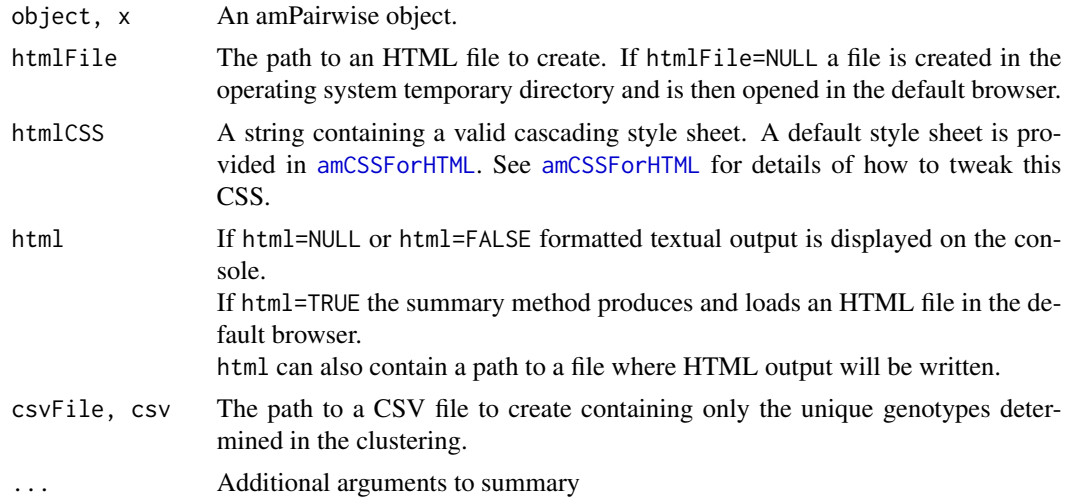

# Details

Selecting an appropriate cutHeight parameter (also known as the d-hat criterion) is essential. Typically this function is called from amUnique, and the conversion between alleleMismatch (m-hat) and cutHeight (d-hat) will be done automatically. Selecting an appropriate value for alleleMismatch (m-hat) can be done using amUniqueProfile. See the supplementary documentation for an explanation of how these parameters rae related.

runUntilSingletons=TRUE provides an efficient and reliable way to determine the unique individuals in a dataset if the dataset meets certain criteria. To understand how the clustering is thinning the dataset run this recursion manually using runUntilSingletons=FALSE. An example is given below.

cutHeight in practice gives the amount of dissimilarity (using the metric described in [amMatrix](#page-11-1)) required for two multilocus genotypes to be declared different (also known as d-hat).

The default setting for consensusMethod performs well.

consensusMethod

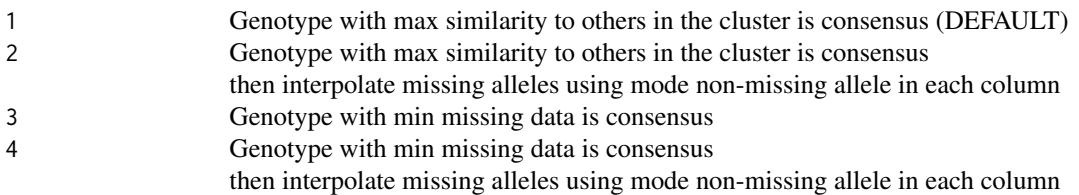

# Value

An amCluster object.

Or side effects: analysis summary written to an HTML file or to the console, or unique genotypes written to a CSV file.

#### <span id="page-6-0"></span>amCluster 7 american control of the set of the set of the set of the set of the set of the set of the set of the set of the set of the set of the set of the set of the set of the set of the set of the set of the set of the

# Note

There is an additional side effect of html=TRUE (or of htmlFile=NULL). If required, there is a clean up of the operating system temporary directory where AlleleMatch temporary HTML files are stored. Files that match the pattern am\*.htm and are older 24 hours are deleted from this temporary directory.

# Author(s)

Paul Galpern (<pgalpern@gmail.com>)

cutHeight=0.2), html=TRUE)

#### References

Please see the supplementary documentation for more information. This is available as a vignette. Click on the index link at the bottom of this page to find it.

# See Also

[amDataset](#page-8-1), [amMatrix](#page-11-1), [amPairwise](#page-12-1), [amUnique](#page-15-1), [amUniqueProfile](#page-18-1)

# Examples

```
## Not run:
data("amExample5")
## Produce amDataset object
myDataset <- amDataset(amExample5, missingCode="-99", indexColumn=1,
   metaDataColumn=2, ignoreColumn="gender")
## Usage
myCluster <- amCluster(myDataset, cutHeight=0.2)
## Display analysis as HTML in default browser
summary(myCluster, html=TRUE)
## Save analysis to HTML file
summary(myCluster, html="myCluster.htm")
## Display analysis as formatted text on the console
summary(myCluster)
## Save unique genotypes only to a CSV file
summary(myCluster, csv="myCluster.csv")
## Demonstration of how amCluster operates
## Manual control over the recursion in amCluster()
summary(myCluster1 <- amCluster(myDataset, runUntilSingletons=FALSE,
    cutHeight=0.2), html=TRUE)
summary(myCluster2 <- amCluster(myCluster1$unique, runUntilSingletons=FALSE,
```

```
summary(myCluster3 <- amCluster(myCluster2$unique, runUntilSingletons=FALSE,
    cutHeight=0.2), html=TRUE)
summary(myCluster4 <- amCluster(myCluster3$unique, runUntilSingletons=FALSE,
   cutHeight=0.2), html=TRUE)
## No more clusters, therefore stop.
## End(Not run)
```
# <span id="page-7-1"></span>amCSSForHTML *Produce cascading style sheet (CSS) for HTML*

# Description

This returns a string containing the CSS code for embedding in HTML output by amHTML. amPairwise and [amHTML.amUnique](#page-15-2).

#### Usage

```
amCSSForHTML()
```
#### Details

This function is used internally. It can also be used as a basis to tweak the CSS code if different output formatting and colour-coding are desired. Please see examples.

# Value

A string containing a complete cascading style sheet

# Author(s)

Paul Galpern (<pgalpern@gmail.com>)

# References

Please see the supplementary documentation for more information. This is available as a vignette. Click on the index link at the bottom of this page to find it.

# See Also

[amHTML.amPairwise](#page-12-2), [amHTML.amUnique](#page-15-2)

<span id="page-7-0"></span>

#### <span id="page-8-0"></span>amDataset 9

# Examples

```
## Not run:
data("amExample5")
## Produce CSS file for editing
cat(amCSSForHTML(), file="myCSS.css")
## Edit myCSS.css manually using text editor, then reimport as follows
myCSS <- paste(readLines("myCSS.css"), collapse="\n")
## Perform an allelematch unique analysis
myUnique <- amUnique(amDataset(amExample5, missingCode="-99", indexColumn=1,
    metaDataColumn=2, ignoreColumn="gender"),
alleleMismatch=3)
## Produce HTML output using tweaked CSS
amHTML.amUnique(myUnique, html="myUnique.htm", htmlCSS=myCSS)
```
## End(Not run)

# <span id="page-8-1"></span>amDataset *Prepare a dataset for use with allelematch*

# Description

Given an input matrix or data.frame produce a amDataset object suitable for use with other allelematch functions.

# Usage

```
amDataset(multilocusDataset, missingCode = "-99", indexColumn = NULL,
   metaDataColumn = NULL, ignoreColumn = NULL)
```
## S3 method for class 'amDataset'  $print(x, \ldots)$ 

#### Arguments

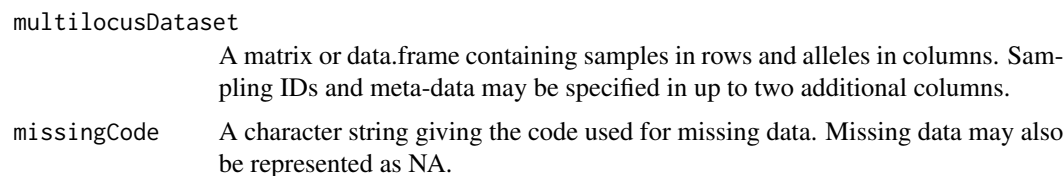

<span id="page-9-0"></span>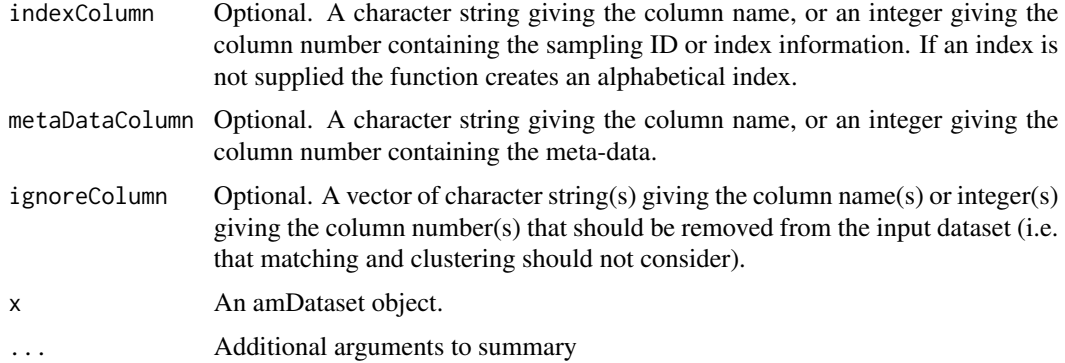

# Details

Please examine [amExampleData](#page-10-1) for an example of a typical input dataset in the diploid case. (Typically these files will be the CSV output from allele calling software). Sample index or ID information and sample meta-data may be specified in two additional columns. Columns can optionally be given names, and these are carried through analyses. If column names are not given, appropriate names are produced.

Each datum is treated as a character string in allelematch functions, enabling the mixing of numeric and alphanumeric data.

The multilocus dataset can contain any number of diploid or haploid markers, and these can be in any order. Thus in the diploid case there should be two columns for each locus (named, say, locus1a and locus1b). Please note that AlleleMatch functions pay no attention to genetics. In other words each column is considered a comparable state. Thus matching and clustering of multilocus genotypes is done on the basis of superficial similarity of the data matrix rows, rather than on any appreciation of the allelic states at each locus. See [amPairwise](#page-12-1) for more discussion.

For this reason it is important when working with diploid data to ensure that identical individuals will have identical alleles in each column. This can be achieved by sorting each locus so that in each case the lower length allele appears in, say, a column "locus1a" and the higher in column "locus1b." This pattern is likely the default in allele calling software and sorting will typically not be required unless data are derived from an unusual source.

Only one meta-data column is possible with allelematch. If multiple columns must be associated with a given sample for downstream analyses, try pasting them together into one string with an appropriate separator, and separating them later when allelematch analyses are concluded.

# Value

An amDataset object

# Author(s)

Paul Galpern (<pgalpern@gmail.com>)

# <span id="page-10-0"></span>amExampleData 11

# References

Please see the supplementary documentation for more information. This is available as a vignette. Click on the index link at the bottom of this page to find it.

# See Also

[amPairwise](#page-12-1), [amUnique](#page-15-1), [amExampleData](#page-10-1)

# Examples

```
## Not run:
data("amExample5")
## Typical usage
myDataset <- amDataset(amExample5, missingCode="-99", indexColumn=1,
    metaDataColumn=2, ignoreColumn="gender")
## Access elements of amDataset object
myMetaData <- myDataset$metaData
mySamplingID <- myDataset$index
myAlleles <- myDataset$multilocus
## View the structure of amDataset object
unclass(myDataset)
## End(Not run)
```
<span id="page-10-1"></span>amExampleData *Data sets to support the tutorials in the supplementary documentation and examples in the manual.*

# Description

amExample1 High quality data set amExample2 Good quality data set amExample3 Marginal quality data set amExample4 Low quality data set amExample5 Wildlife data set

Data sets 1 to 4 are simulated. Because the data are simulated, the individual from which the samples are derived is known. This is given in the column knownIndividual, and permits an assessment of how effective the software has been.

Data set 5 is a real dataset from a wildlife population that has been non-invasively sampled. The meta-data has been fabricated. It represents the output from allele calling software.

#### Usage

```
data(amExample1)
data(amExample2)
data(amExample3)
data(amExample4)
data(amExample5)
```
# Format

Data frames with differing numbers of samples in rows, and alleles in columns. Missing data is represented as "-99".

# Details

Note how in amExample5 a single marker "Gender" has been combined with diploid loci.

Also note how in all data sets in diploid loci the lower length allele always comes first. This pattern is typical in allele calling software.

<span id="page-11-1"></span>amMatrix *Produce a dissimilarity matrix for pairs of multilocus genotypes*

#### Description

Given an amDataset object find the dissimilarities between pairs of multilocus genotypes, taking missing data into account.

#### Usage

```
amMatrix(amDatasetFocal, missingMethod = 2)
```
# Arguments

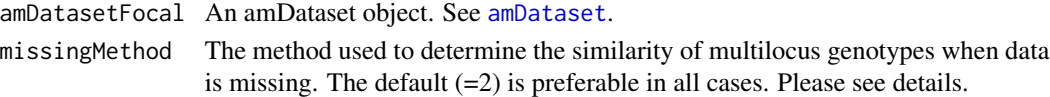

# Details

This function is the behind-the-scenes workhorse of AlleleMatch, and typically will not be called by the user.

missingMethod=2 is the recommended value, and the default, as it has performed better in simulations. In this method, missing data matches perfectly with missing data, while missing data matches partially with non-missing data.

missingMethod=1 is retained for experimental purposes. Here, missing data matches partially with missing and non-missing data.

<span id="page-11-0"></span>

#### <span id="page-12-0"></span>amPairwise 2012 and 2013 and 2014 and 2014 and 2014 and 2014 and 2014 and 2014 and 2014 and 2014 and 2014 and 2014 and 2014 and 2014 and 2014 and 2014 and 2014 and 2014 and 2014 and 2014 and 2014 and 2014 and 2014 and 2014

# Value

A distance/dissimilarity matrix of S3 class "amMatrix".

# Author(s)

```
Paul Galpern (<pgalpern@gmail.com>)
```
#### References

Please see the supplementary documentation for more information. This is available as a vignette. Click on the index link at the bottom of this page to find it.

# See Also

[amPairwise](#page-12-1), [amUnique](#page-15-1)

# Examples

```
## Not run:
data("amExample1")
## Produce amDataset object
myDataset <- amDataset(amExample1, missingCode="-99", indexColumn=1,
   metaDataColumn=2)
## Produce dissimilarity matrix
dissimMatrix <- amMatrix(myDataset)
## End(Not run)
```
<span id="page-12-1"></span>amPairwise *Pairwise matching of multilocus genotypes*

#### <span id="page-12-2"></span>Description

Functions to perform a pairwise matching analysis of a multilocus genotype dataset, and review the output in formatted text or HTML. For each genotype in the focal dataset all genotypes in the comparison genotype are returned that match at or above a threshold matching score. The matching score is also known as the s-hat criterion (see the supplementary documentation). This is determined using [amMatrix](#page-11-1).

```
amPairwise(amDatasetFocal, amDatasetComparison = amDatasetFocal,
   alleleMismatch=NULL, matchThreshold = NULL, missingMethod = 2)
amHTML.amPairwise(x, htmlFile = NULL, htmlCSS = amCSSForHTML())
amCSV.amPairwise(x, csvFile)
## S3 method for class 'amPairwise'
summary(object, html = NULL, csv = NULL, ...)
```
# Arguments

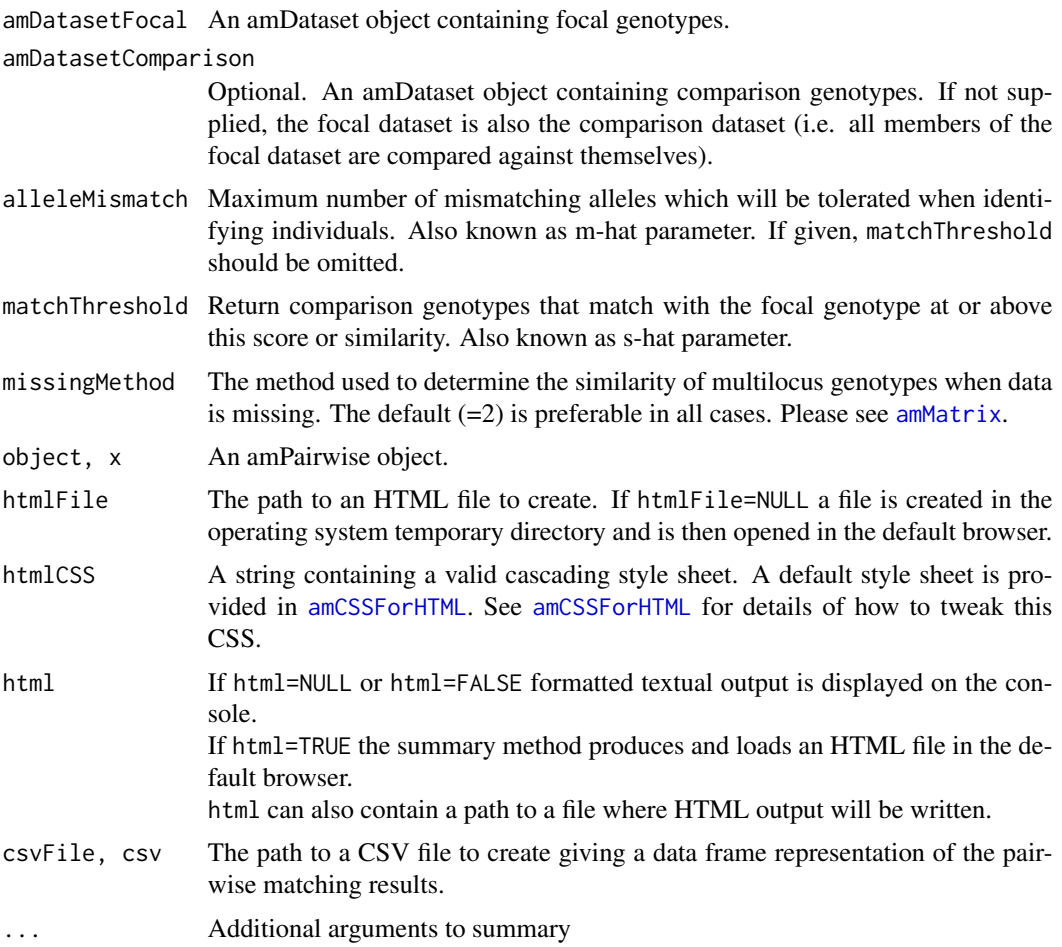

# Details

Pairwise matching of genotypes is a useful means to assess data quality and inspect for genotyping errors.

#### <span id="page-14-0"></span>amPairwise 15

The matchThreshold represents the similarity between two multilocus genotypes, and can be thought of as a percentage similarity (or a Hamming's distance between two vectors) that has been corrected where missing data is present, such that missing data represents neither a match nor a mismatch, but a "partial" match. Please see [amMatrix](#page-11-1) for more discussion of this metric.

# Value

An amPairwise object. Or side effects: analysis summary written to an HTML file or to the console.

# Note

As matchThreshold is lowered the size of the output increases rapidly. Typically analyses will not be very useful or manageable with thresholds below 0.7.

There is an additional side effect of html=TRUE (or of htmlFile=NULL). If required, there is a clean up of the operating system temporary directory where AlleleMatch temporary HTML files are stored. Files that match the pattern am\*.htm and are older 24 hours are deleted from this temporary directory.

# Author(s)

Paul Galpern (<pgalpern@gmail.com>)

# References

Please see the supplementary documentation for more information. This is available as a vignette. Click on the index link at the bottom of this page to find it.

#### See Also

[amDataset](#page-8-1), [amMatrix](#page-11-1), [amUnique](#page-15-1)

#### Examples

## Not run:

data("amExample5")

```
## Produce amDataset object
myDataset <- amDataset(amExample5, missingCode="-99", indexColumn=1,
   metaDataColumn=2, ignoreColumn="gender")
```

```
## Typical usage
myPairwise <- amPairwise(myDataset, alleleMismatch=2)
```

```
## Display analysis as HTML in default browser
summary(myPairwise, html=TRUE)
```
## Save analysis to HTML file

```
summary(myPairwise, html="myPairwise.htm")
## Save analysis to CSV file
summary(myPairwise, csv="myPairwise.csv")
## Display analysis as formatted text on the console
summary(myPairwise)
## Compare one dataset against a second
## Both must have same number of allele columns
## Here we create two datasets artificially from one for illustration purposes
myDatasetA <- amDataset(amExample5[sample(nrow(amExample5))[1:25], ],
    missingCode="-99", indexColumn=1, ignoreColumn=2)
myDatasetB <- amDataset(amExample5[sample(nrow(amExample5))[1:100], ],
    missingCode="-99", indexColumn=1, ignoreColumn=2)
myPairwise2 <- amPairwise(myDatasetA, myDatasetB, alleleMismatch=3)
summary(myPairwise2, html=TRUE)
```
## End(Not run)

<span id="page-15-1"></span>

amUnique *Identification of unique genotypes*

# <span id="page-15-2"></span>**Description**

Functions to identify unique genotypes and review the output of the analysis in HTML, or CSV (a unique analysis). Samples are clustered and matched based on their dissimilarity score (see [amMatrix](#page-11-1)). The match probability, Psib, is also calculated. This is the probability that a sample is a sibling of a unique genotype (and therefore not a replicate sample) given the allele frequencies in a population consisting of only the unique genotypes (Wilberg  $&$  Dreher, 2004).

#### Usage

```
amUnique(amDatasetFocal, multilocusMap = NULL, alleleMismatch = NULL,
   matchThreshold = NULL, cutHeight = NULL, doPsib = "missing",
    consensusMethod = 1, verbose = FALSE)
amHTML.annotation.amUnique(x, htmlFile = NULL, htmlCSS = amCSSForHTML())
amCSV.amUnique(x, csvFile, uniqueOnly = FALSE)
## S3 method for class 'amUnique'
summary(object, html = NULL, csv = NULL, ...)
```
#### Arguments

amDatasetFocal An amDataset object containing genotypes in which an unknown number of individuals are sampled multiple times

<span id="page-16-0"></span>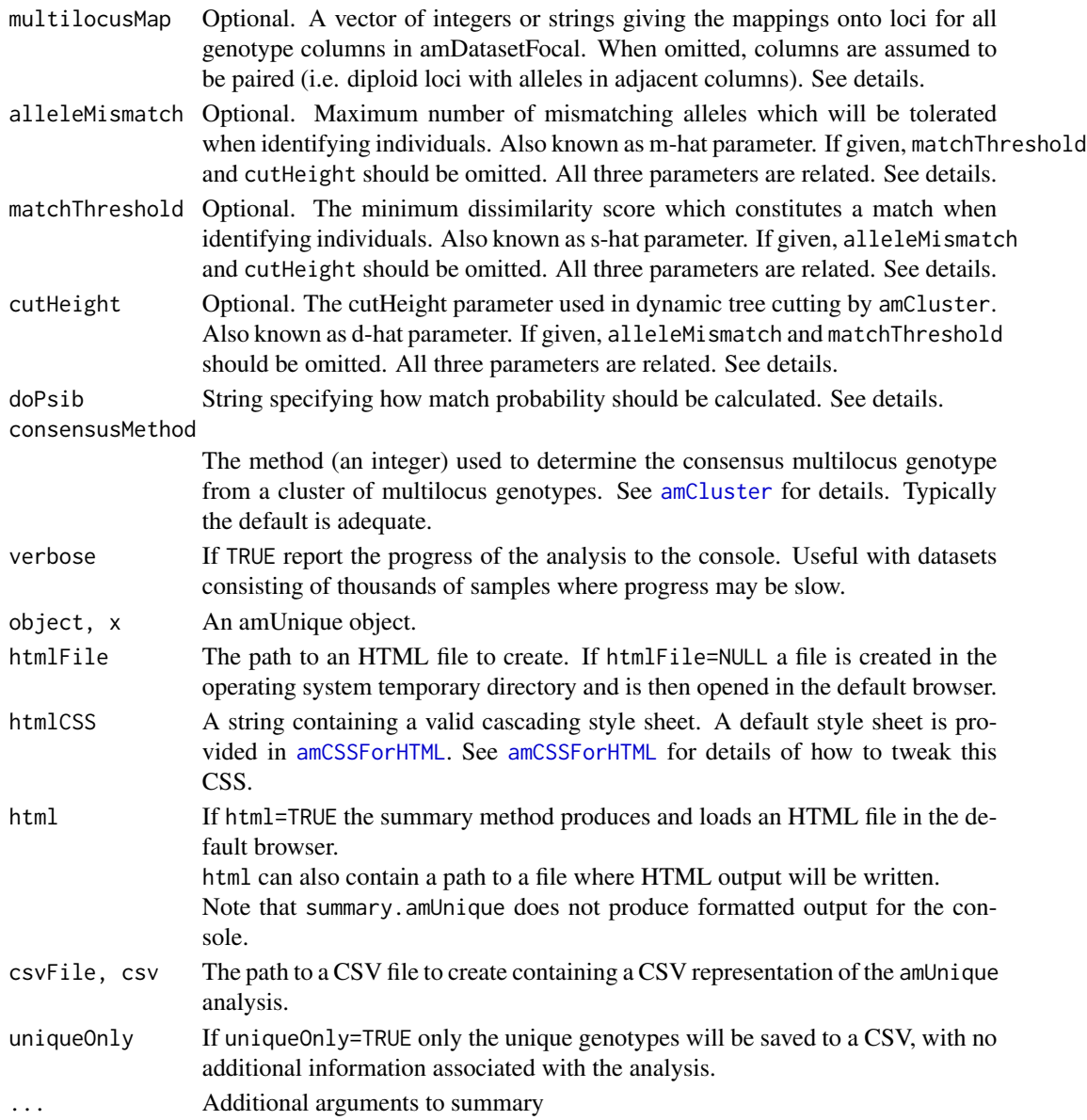

# Details

Only one of alleleMismatch, cutHeight, matchThreshold can be given, as the three parameters are related.

alleleMismatch is the most intuitive way to understand how the identification of unique genotypes proceeds. For example, a setting of alleleMismatch =  $4$  implies that up to four alleles may be different for multiple samples to be representatives of the same individual. In practice, however, this value is only an approximation of the amount of mismatch that may be tolerated. This is because the clustering process used to identify unique genotypes, and the subsequent matching which identifies samples that match these unique genotypes is based on a dissimilarity metric or score (see [amMatrix](#page-11-1)) that incorporates both allele mismatches and missing data. <span id="page-17-0"></span>alleleMismatch is not used in analyses and is converted to this dissimilarity metric in the following manner: cutHeight which is parameter for [amCluster](#page-4-1) and called from this function is cutHeight = alleleMismatch/(number of allele columns) and matchThreshold which is a parameter for [amPairwise](#page-12-1) and also called from this function is matchThreshold = 1 - cutHeight.

Selecting the appropriate value for alleleMismatch, cutHeight, or matchThreshold is an important task. Use [amUniqueProfile](#page-18-1) to assist in this process. Please see supplementary documentation for more information

doPsib = "missing" is the default and specifies that match probability Psib should be calculated for samples that match unique genotypes and have no allele mismatches, but may differ by having missing data. doPsib = "all" specifies that Psib should be calculated for all samples that match unique genotypes. In this case, if allele mismatches occur, alleles are assumed to be missing at the mismatching loci.

multilocusMap is often not required, as amDataset objects will typically consist of paired columns of genotypes, where each pair is a separate locus. In cases where this is not the case (e.g. gender is given in only one column), a map vector must be specified.

```
Example: amDataset consists of gender followed by 4 diploid loci in paired columns
multilocusMap=c(1,2,2,3,3,4,4,5,5)
or equally
```
multilocusMap=c("GENDER", "LOC1", "LOC1", "LOC2", "LOC2", "LOC3", "LOC4", "LOC4")

For more information on selecting consensusMethod please see [amCluster](#page-4-1). The default consensusMethod=1 is typically adequate.

# Value

An amUnique object Or side effects: analysis summary written to an HTML file or to the console, or unique genotypes written to a CSV file.

# **Note**

There is an additional side effect of html=TRUE (or of htmlFile=NULL). If required, there is a clean up of the operating system temporary directory where AlleleMatch temporary HTML files are stored. Files that match the pattern am\*.htm and are older 24 hours are deleted from this temporary directory.

#### Author(s)

Paul Galpern (<pgalpern@gmail.com>)

# References

Please see the supplementary documentation for more information. This is available as a vignette. Click on the index link at the bottom of this page to find it.

Wilberg MJ, Dreher BP (2004) GENECAP: a program for analysis of multilocus genotype data for non-invasive sampling and capture-recapture population estimation. *Molecular Ecology Notes*, 4, 783-785.

# <span id="page-18-0"></span>amUniqueProfile 19

# See Also

[amDataset](#page-8-1), [amMatrix](#page-11-1), [amPairwise](#page-12-1), [amCluster](#page-4-1), [amUniqueProfile](#page-18-1)

# Examples

```
## Not run:
data("amExample2")
## Produce amDataset object
myDataset <- amDataset(amExample2, missingCode="-99", indexColumn=1,
    ignoreColumn=2)
## Usage
## Optimal alleleMismatch parameter previously found using amUniqueProfile()
myUnique <- amUnique(myDataset, alleleMismatch=3)
## Display analysis as HTML in default browser
summary(myUnique, html=TRUE)
## Save analysis to HTML file
summary(myUnique, html="myUnique.htm")
## Save analysis to a CSV file
summary(myUnique, csv="myUnique.csv")
## Save unique genotypes only to a CSV file
summary(myUnique, csv="myUnique.csv", uniqueOnly=TRUE)
## Data set with gender information
data("amExample5")
## Produce amDataset object
myDataset2 <- amDataset(amExample5, missingCode="-99", indexColumn=1,
   metaDataColumn=2)
## Usage
## Optimal alleleMismatch parameter previously found using amUniqueProfile()
myUniqueProfile <- amUnique(myDataset2,
   multilocusMap=c(1, 2, 2, 3, 3, 4, 4, 5, 5, 6, 6, 7, 7, 8, 8,
   9, 9, 10, 10, 11, 11), alleleMismatch=3)
## End(Not run)
```
<span id="page-18-1"></span>

amUniqueProfile *Determine optimal parameter values for the identification of unique genotypes*

# <span id="page-19-0"></span>Description

Function to automatically run amUnique at a sequence of parameter values to determine an optimal setting, and optionally plot the result

## Usage

```
amUniqueProfile(amDatasetFocal, multilocusMap = NULL, alleleMismatch =
                NULL, matchThreshold = NULL, cutHeight = NULL,
                 guessOptimum = TRUE, doPlot = TRUE, consensusMethod =
                 1, verbose = TRUE)
```
# Arguments

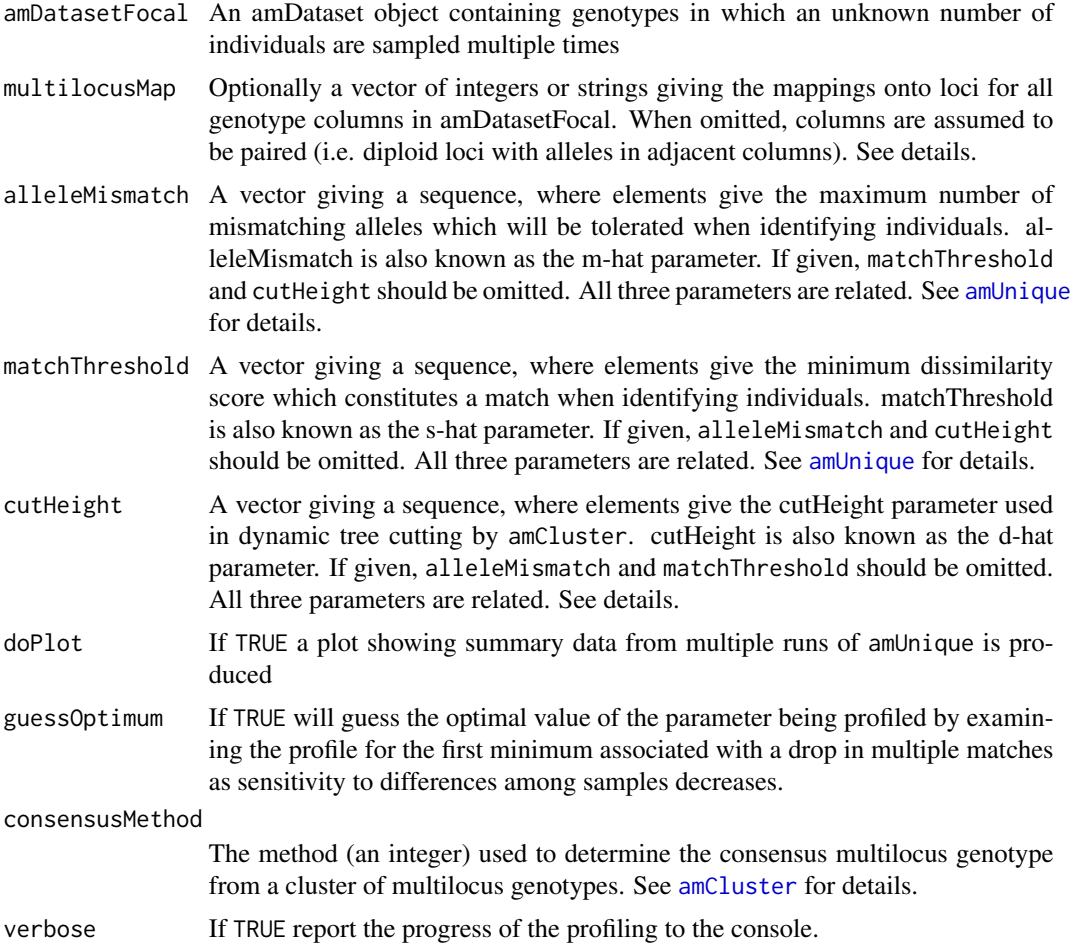

# Details

Selecting the appropriate value for alleleMismatch, cutHeight, or matchThreshold is an important task. Use this function to assist in this process. Typically the optimal value of any of these parameters is found where the number of multiple matches is minimized (the majority of samples <span id="page-20-0"></span>are similar to only one unique genotype). Usually there is a minimum when these parameters are set to be very sensitive to differences among samples (i.e. alleleMismatch or cutHeight are 0, matchThreshold is 1). Simulations suggest that the next most sensitive minimum in multiple matches is the optimal value. This minimum will often be associated with a drop in multiple matches as sensitivity drops. Please see the supplementary documentation for more discussion of this important step.

Using guessOptimum = TRUE will attempt to guess the location of this minimum and add it to the profile plot. Manual assessment of this guess using the plot is strongly recommended.

If none of alleleMismatch, cutHeight, or matchThreshold is given, the function runs a sequence of values for alleleMismatch as follows:  $seq(from = 0, to = floor( ncol(amDatabaseFocal$multipicus) * 0.4), b$ 

multilocusMap is often not required, as amDataset objects will typically consist of paired columns of genotypes, where each pair is a separate locus. In cases where this is not the case (e.g. gender is given in only one column), a map vector must be specified.

```
Example: amDataset consists of gender followed by 4 diploid loci in paired columns
multilocusMap=c(1,2,2,3,3,4,4,5,5)
or equally
multilocusMap=c("GENDER", "LOC1", "LOC1", "LOC2", "LOC2", "LOC3", "LOC4", "LOC4")
```
For more information on selecting consensusMethod please see [amCluster](#page-4-1). The default consensusMethod=1 is typically adequate.

# Value

A data.frame containing summary data from multiple runs of amUnique

# Author(s)

```
Paul Galpern (<pgalpern@gmail.com>)
```
# References

Please see the supplementary documentation for more information. This is available as a vignette. Click on the index link at the bottom of this page to find it.

#### See Also

#### [amUnique](#page-15-1)

# Examples

```
## Not run:
data("amExample2")
## Produce amDataset object
myDataset <- amDataset(amExample2, missingCode="-99", indexColumn=1,
   metaDataColumn=2)
```

```
## Usage (uncomment)
myUniqueProfile <- amUniqueProfile(myDataset)
## Data set with gender information
data("amExample5")
## Produce amDataset object
myDataset2 <- amDataset(amExample5, missingCode="-99", indexColumn=1,
   metaDataColumn=2)
## Usage
myUniqueProfile <- amUniqueProfile(myDataset2,
   multilocusMap=c(1, 2, 2, 3, 3, 4, 4, 5, 5, 6, 6, 7, 7, 8, 8,
   9, 9, 10, 10, 11, 11))
```
## End(Not run)

# <span id="page-22-0"></span>Index

```
allelematch (allelematch-package), 2
allelematch-package, 2
allelematch-tutorial
        (allelematch-package), 2
amAlleleFreq, 3
amCluster, 5, 17–21
amCSSForHTML, 6, 8, 14, 17
amCSV.amCluster (amCluster), 5
amCSV.amPairwise (amPairwise), 13
amCSV.amUnique (amUnique), 16
amDataset, 7, 9, 12, 15, 19
amExample1 (amExampleData), 11
amExample2 (amExampleData), 11
amExample3 (amExampleData), 11
amExample4 (amExampleData), 11
amExample5 (amExampleData), 11
amExampleData, 10, 11, 11
amHTML.amCluster (amCluster), 5
amHTML.amPairwise, 8
amHTML.amPairwise (amPairwise), 13
amHTML.amUnique, 8
amHTML.amUnique (amUnique), 16
amMatrix, 5–7, 12, 13–17, 19
amPairwise, 7, 10, 11, 13, 13, 18, 19
amUnique, 4, 5, 7, 11, 13, 15, 16, 20, 21
amUniqueProfile, 7, 18, 19, 19
```

```
cutreeHybrid, 5
```

```
dynamicTreeCut, 5
```

```
hclust, 5
```

```
print.amAlleleFreq (amAlleleFreq), 3
print.amDataset (amDataset), 9
```

```
summary.amCluster (amCluster), 5
summary.amPairwise (amPairwise), 13
summary.amUnique (amUnique), 16
```